## How to pick up & knit

Adding stitches to the edges of knitted fabric

In this tutorial we are going to add stitches to the edge of a knitted piece. The new direction of

the knitting will be worked at a 90˚ angle to the rest of the fabric.

I usually prefer to pick up stitches with a needle size at least one size smaller than my project, to keep the first row of loops neat and tidy.

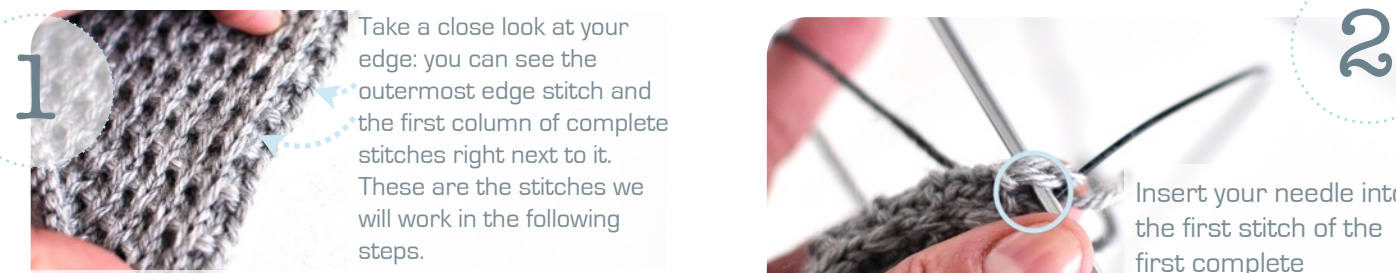

Take a close look at your edge: you can see the outermost edge stitch and the first column of complete stitches right next to it. These are the stitches we will work in the following steps.

I usually work into a complete stitch and not into the looser edge stitch - this produces a neater "seam".

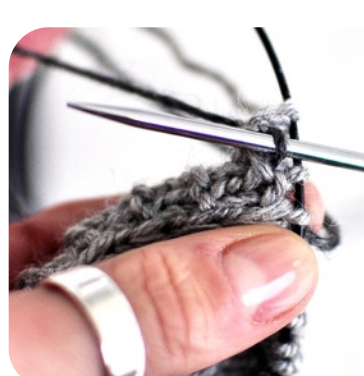

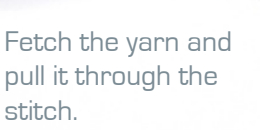

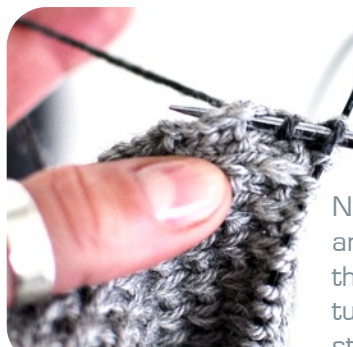

Now skip the next stitch and insert the needle into the following stitch (in this tutorial we are working 2 sts out of 3 rows).

5

When you have finished picking up and knitting all edge stitches your work should look like this: Neat loops growing vertically out of your fabric.

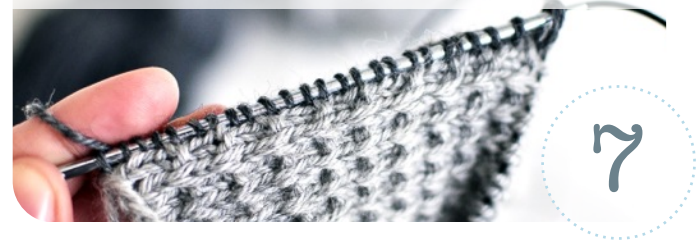

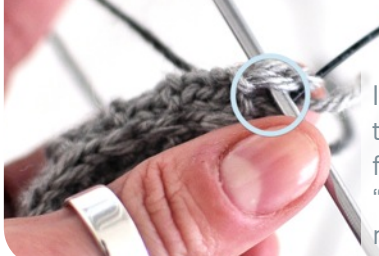

Insert your needle into the first stitch of the first complete "column" of stitches, right at the edge…

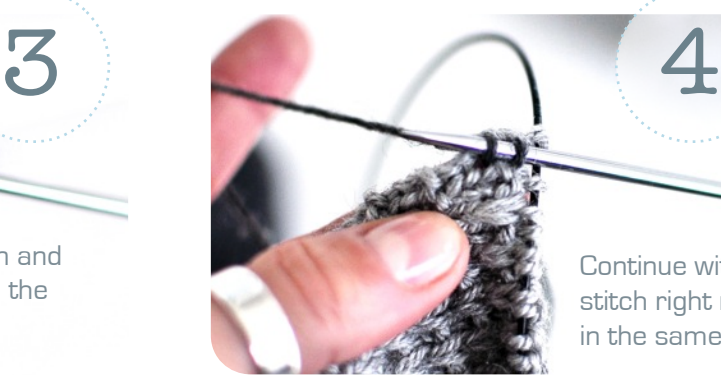

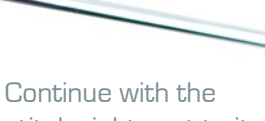

stitch right next to it, in the same manner.

6

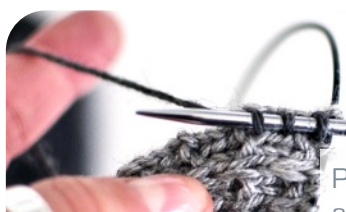

Pull your yarn through and continue working in this fashion (picking up and knitting 2 sts and skipping every 3rd stitch) until the end of the edge.

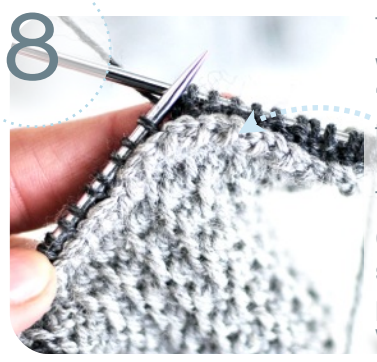

The WS of your work will have a chain-like "seam", like the one in the picture.

To continue your work change to the needle size specified in the pattern and work the WS.

COPYRIGHT LAMAISONRILILIE © 2014<br>The Tutorial is for unlimited personal use. Find more tutorials & Patterns on <u>www.lamaisonrililie.com</u>.<br>For any questions, please contact rililie at Ravelry or at <u>Knittingtherapy@ymail.co</u>